## Datalogic (весы)

- [Подготовка весов для подключения к кассе](#page-0-0)
- [Настройка весов](#page-0-1)
- [Параметры подключения весов](#page-0-2)

Драйвер прикассовых весов Datalogic предназначен для подключения весов Magellan 9800i (артикул 98201023123-084314).

## <span id="page-0-0"></span>Подготовка весов для подключения к кассе

Для работы прикассовых весов Magellan 9800i с кассовым ПО Artix необходима их предварительная настройка. Подробная информация о настройке устройства Magellan 9800i имеется в [справочнике продукта](https://docs.artix.su/download/attachments/27531519/9800i_PRG.pdf?version=1&modificationDate=1583471148011&api=v2).

Порядок настройки устройства следующий:

- 1. Выполнение сброса заводских настроек, стр.98.
- 2. Переключение в режим работы через один кабель, необходимо установить параметр Interface Type = RS-232 Single Cable, стр.165.
- 3. Изменение режима COM порта, необходимо установить параметр Single Cable RS-232 RTS CTS Selection = Option 0, стр.202.
- 4. Включение отправки контрольного символа при считывании EAN-8, необходимо установить параметр EAN-8 Check Character Transmission = Enable, стр. 254.
- 5. Включить отправку контрольного символа при считывании EAN-13, необходимо установить параметр EAN-13 Check Character Transmission = Enable, стр.250.

Подключение к кассе производится через порт HOST PORT (стр.46) и коммуникационный кабель RS-232 PC-Scale (артикул 90A052138).

## <span id="page-0-1"></span>Настройка весов

Настройка весов осуществляется через менеджер оборудования.

Для подключения весов в списке драйверов выберите Datalogic и сохраните его в списке устройств.

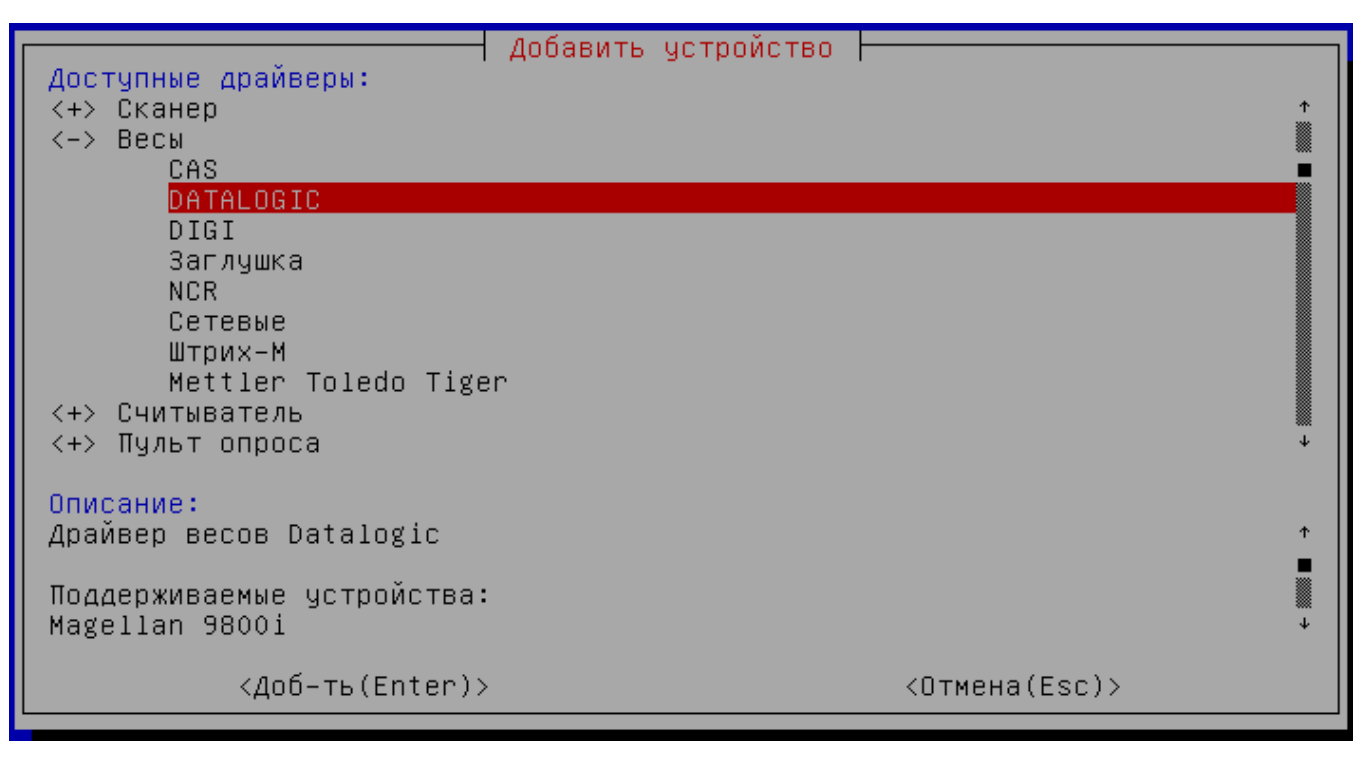

## <span id="page-0-2"></span>Параметры подключения весов

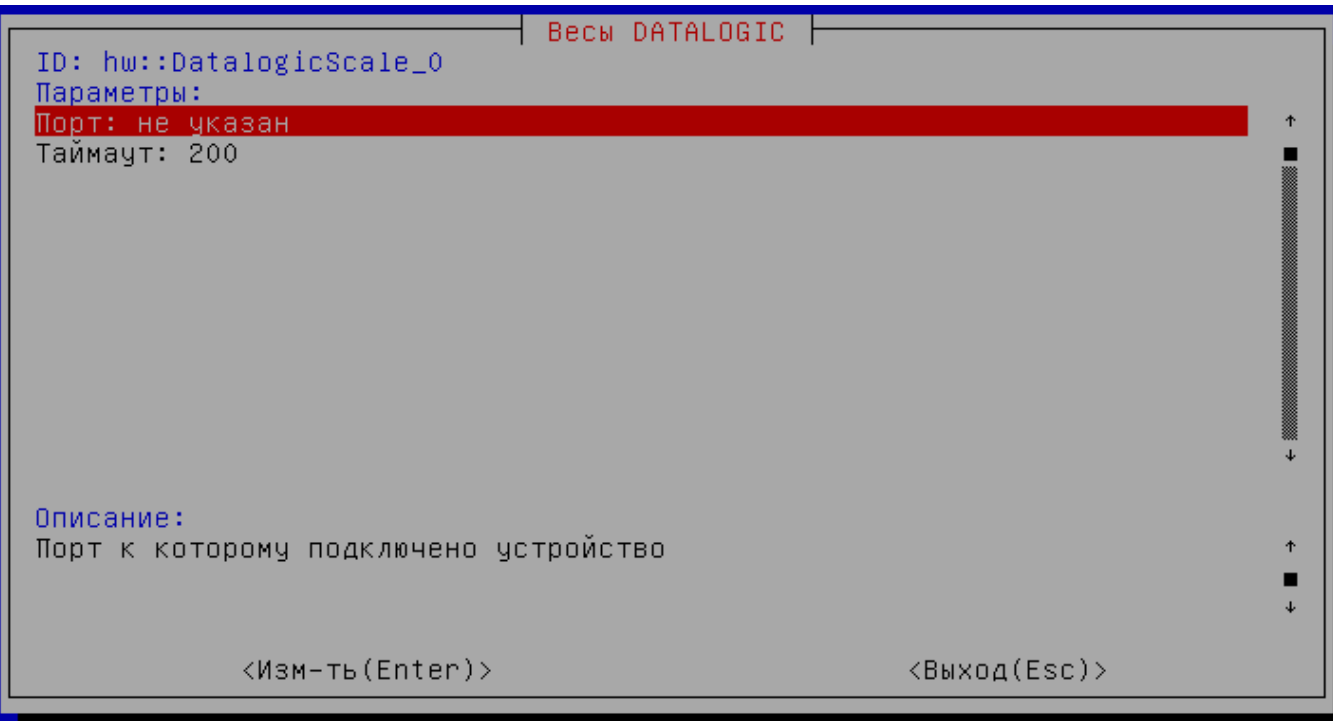

Порт – порт, к которому подключается устройство. Порт может быть выбран из списка или задан вручную.

Таймаут – максимальное время ожидания ответа от устройства в миллисекундах.

Весы Magellan 9800i могут быть использованы для работы на кассе как отдельное оборудование, так и совместно со сканером (при соответствующей [настройке сканера\)](https://docs.artix.su/display/ArtixDoc46/Datalogic).